### Programming Fundamentals

An Introduction to the module

Produced by: Mr. Colm Dunphy

Dr. Siobhán Drohan

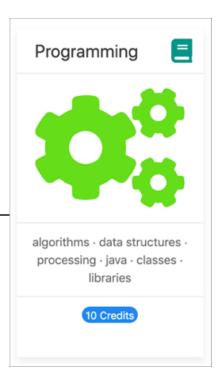

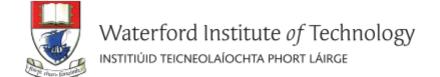

## Agenda

- Lecturers / Tutors
- Module Structure & Delivery
- Technologies
- Module Assessment (Assignments)
- Troubleshooting Labs
- Ethos

## Introducing your lecturers / tutors

#### Colm Dunphy

- Profile: <a href="https://www.wit.ie/about\_wit/contact\_us/staff\_directory/colm\_dunphy">https://www.wit.ie/about\_wit/contact\_us/staff\_directory/colm\_dunphy</a>
- Email:cdunphy@wit.ie

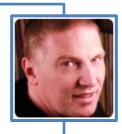

#### Patrick Felicia

- Profile:https://www.wit.ie/about wit/contact us/staff directory/patrick felicia
- Email: <a href="mailto:pfelicia@wit.ie">pfelicia@wit.ie</a>

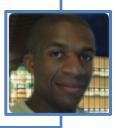

#### Jonathan Brazil

- Profile: <a href="https://www.wit.ie/about\_wit/contact\_us/staff\_directory/colm\_dunphy">https://www.wit.ie/about\_wit/contact\_us/staff\_directory/colm\_dunphy</a>
- Email: jbrazil@wit.ie

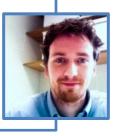

#### Module Structure

# 12 weeks of delivery

2 \*Lectures / Talks (webinar/video)

2 \* Labs

Lab Support on Slack

Mon 12:15 – 2:00 Wed 12:15 – 2:00

Mon Tues Wed Thurs

within 24 hours M-F

<sup>\*</sup> Double Module (10 credits)

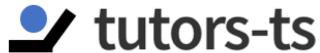

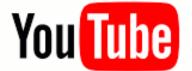

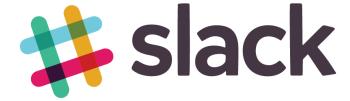

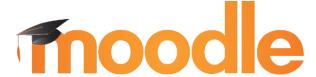

Learning Technologies

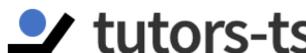

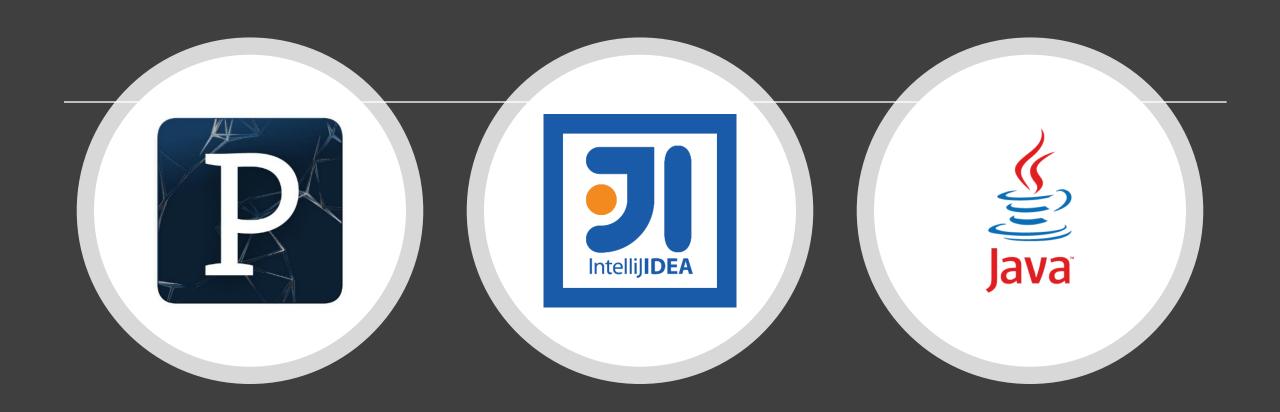

Programming Technologies

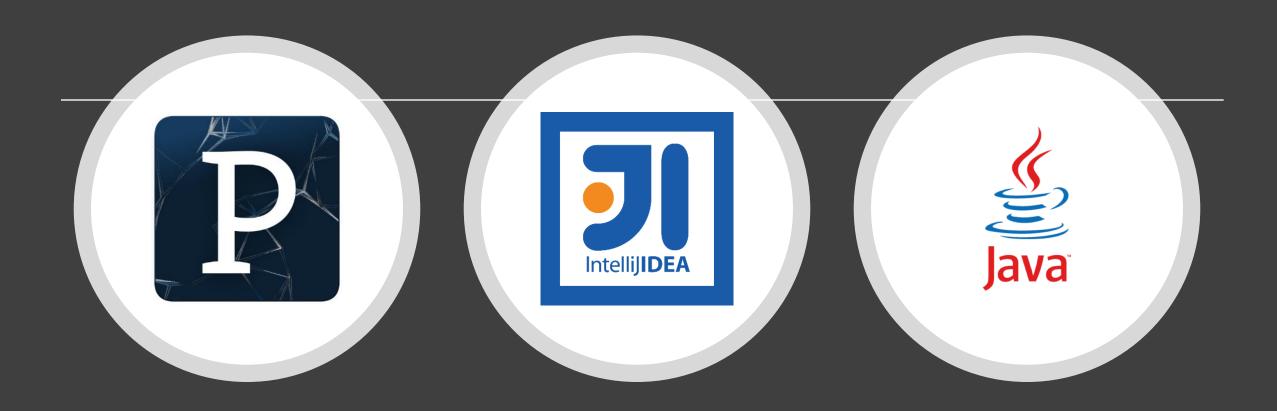

# Programming Technologies

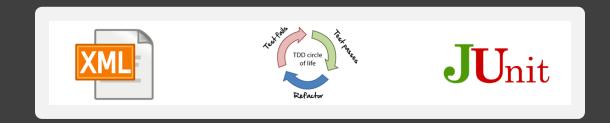

| Semester 1 |              | s  | М  | Т  | W  |
|------------|--------------|----|----|----|----|
| January    | Week         | 6  | 7  | 8  | 9  |
|            | 1            | 13 | 14 | 15 | 16 |
|            | 2            | 20 | 21 | 22 | 23 |
|            | 3            | 27 | 28 | 29 | 30 |
| February   | 4            | 3  | 4  | 5  | 6  |
|            | 5            | 10 | 11 | 12 | 13 |
|            | reading-week | 17 | 18 | 19 | 20 |
|            | 6            | 24 | 25 | 26 | 27 |
| March      | 7            | 3  | 4  | 5  | 6  |
|            | 8            | 10 | 11 | 12 | 13 |
|            | reading-week | 17 | 18 | 19 | 20 |
|            | 9            | 24 | 25 | 26 | 27 |
| April      | 10           | 31 | 1  | 2  | 3  |
|            | 11           | 7  | 8  | 9  | 10 |
|            | Easter-break | 14 | 15 | 16 | 17 |
|            | Easter-break | 21 | 22 | 23 | 24 |
|            | 12           | 28 | 29 | 30 | 1  |
| May        | reading-week | 5  | 6  | 7  | 8  |
|            | reading-week | 12 | 13 | 14 | 15 |

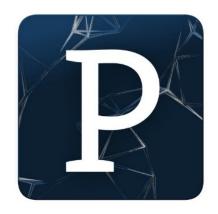

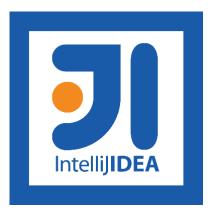

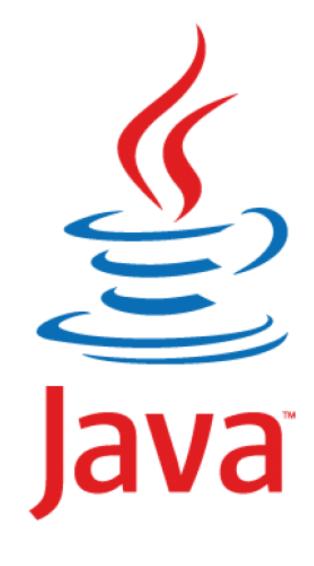

| Week | Lecture                        |  |  |  |
|------|--------------------------------|--|--|--|
| 1    | Intro to Processing            |  |  |  |
| •    | Animate your Drawings          |  |  |  |
| 2    | If statement and Events        |  |  |  |
| Z    | Iteration (for and while)      |  |  |  |
| 2    | Methods                        |  |  |  |
| 3    | More on Methods                |  |  |  |
| 4    | Strings and Intro to Classes   |  |  |  |
| 4    | Classes and Encapsulation      |  |  |  |
|      | Swing (JOptionPane) and Arrays |  |  |  |
| 5    | Arrays and Classes             |  |  |  |
|      | Pong Intro                     |  |  |  |
| 6    | Pong Solutions                 |  |  |  |

| Week | Lecture                          |  |  |  |
|------|----------------------------------|--|--|--|
| 7    | Intellij, JVM and I/O            |  |  |  |
| 8    | Grouping Objects (ArrayLists)    |  |  |  |
| 9    | Menu and CRUD                    |  |  |  |
| 10   | Persistence (XML) and Exceptions |  |  |  |
| 11   | Inheritance and Polymorphism     |  |  |  |
| 12   | Collections (Map and Set)        |  |  |  |

## Assignment 1 (P1)

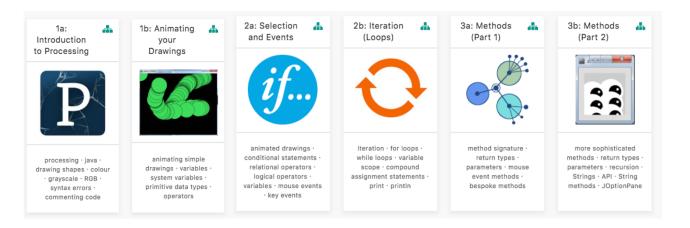

Assignment 2 (P2)

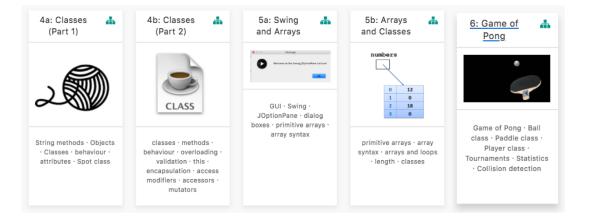

Assignment 3 (P3)

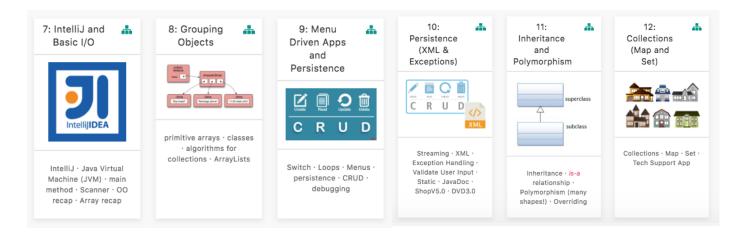

#### Semester 1 Week January **February** P1 - 15%5 reading-week March reading-week April 11 Easter-break Easter-break P3 - 55%12 May reading-week reading-week

# **ASSESSMENT**

P2 - 30%

% reflects difficulty and time required

### Assignments

#### Programming

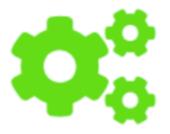

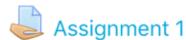

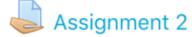

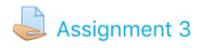

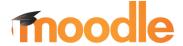

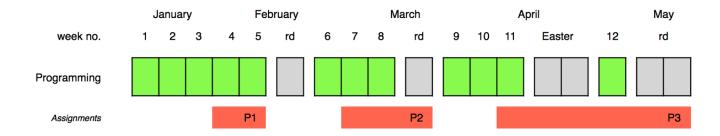

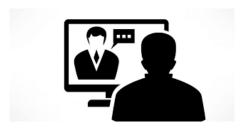

Online Interviews / Demos

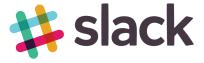

## Assignments

- 100% Continuous Assessment (CA).
- All Individual assignments
  - (no team-based ones).
- Submit via Moodle assignment dropboxes.
- Hard deadlines;
   extensions only permitted if mitigating circumstances apply.
- Interviews

# Troubleshooting labs ...during the lab sessions

Post the issue in Slack;
think of it as asking a question in a traditional classroom.
Include any screen shots, screen recordings, etc.
you think might help with solving the problem.

We encourage classmates to help each other (peer learning), if you know the answer to another student's issue, please do respond.

All our responses will be via Slack so that all students can see the resolution. for private issues, use DM in Slack

# Troubleshooting labs ...outside of the lab sessions

Search #Slack Chatroom

Check Google / **StackOverflow** (or equivalent) for possible solution

Post the issue on **#Slack** programming channel

#### **Ethos**

- Self-directed learning outside of lectures / labs.
- Inquisitive and motivated.
- Help your peers (use #Slack!).
- Engagement and staying current with the module.
- All work submitted must be your own work.
  - all code/approaches given in the module by us can be re-used / repurposed in your assignments.

# Introduction to Processing

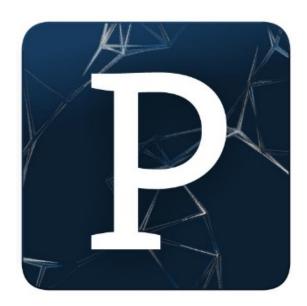

## What is Processing?

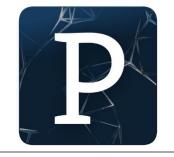

"Processing is a programming language, development environment, and online community."

Source: https://processing.org/

#### **Examples:**

http://www.openprocessing.org/browse/

## Processing...

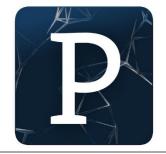

...can be used to develop static or interactive online material and data **visualisations**.

...is often used by visual artists.

...produces visual and interactive representations of programming code.

## What is Processing?

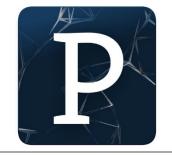

Different programming languages can be used with Processing e.g.:

- Java: we will use this language.
- JavaScript
- Python
- CoffeeScript
- Etc.

# Why are we using Processing?

Processing is increasingly used

to teach computer

programming fundamentals

(https://processing.org/overview/)

## Some eBooks in WIT library

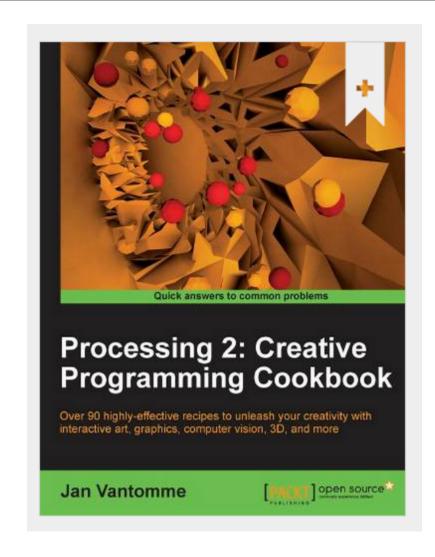

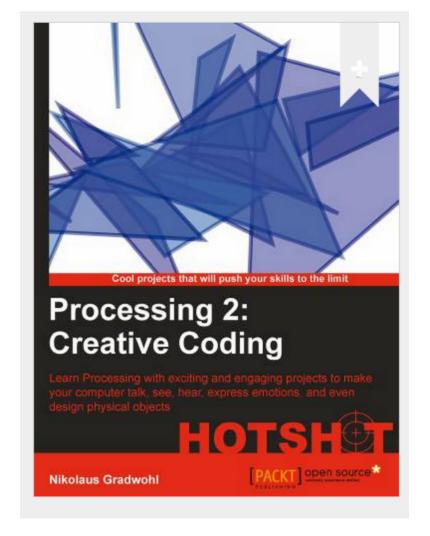

# We will start coding in Processing in the afternoon session

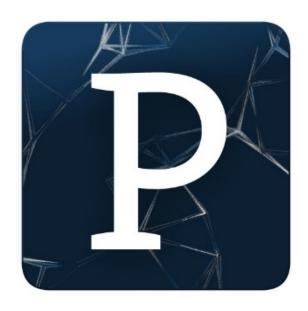

# Questions?

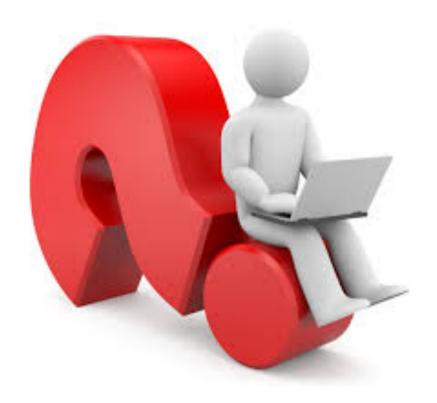